## **ALABAMA SCIENCE IN MOTION 2000-2001 CD Biology Contents with Description**

Though care has been taken in the preparation of this CD, no single file format is appropriately displayed by all computers. Most files on the CD are rich text formatted (rtf) files that should be compatible with most operating systems and word processors. Users may occasionally encounter some of the following situations in accessing the files.

- Margins and fonts may need to be changed to retain original formatting.
- Graphics may not display on the screen, but may appear on the printed version.
- Some operating systems/word processors may not open files.
- Opening pdf files will require the use of Adobe Acrobat Reader, which can be downloaded free of charge at the following address: http://www.adobe.com/products/acrobat/readstep.html

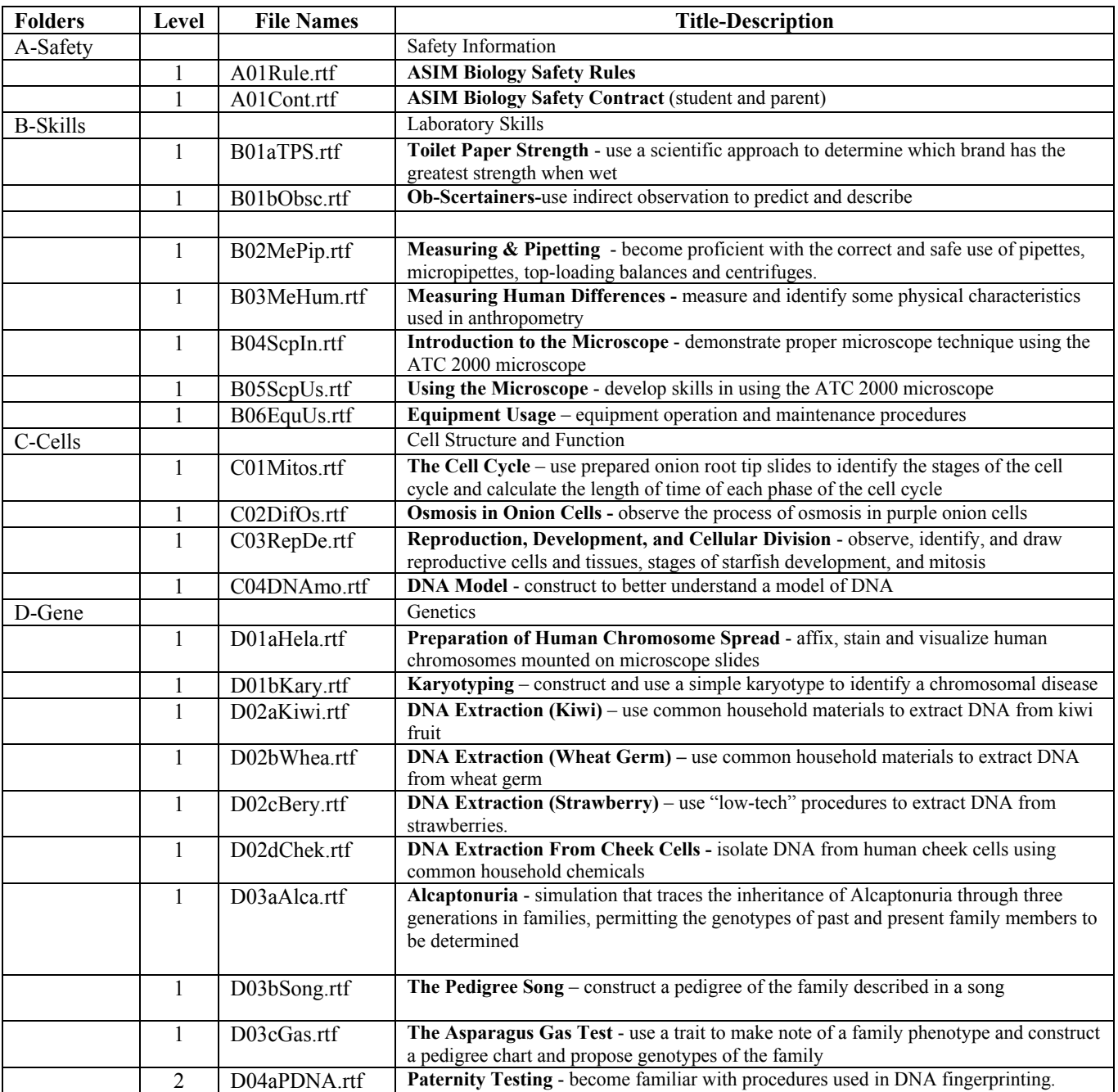

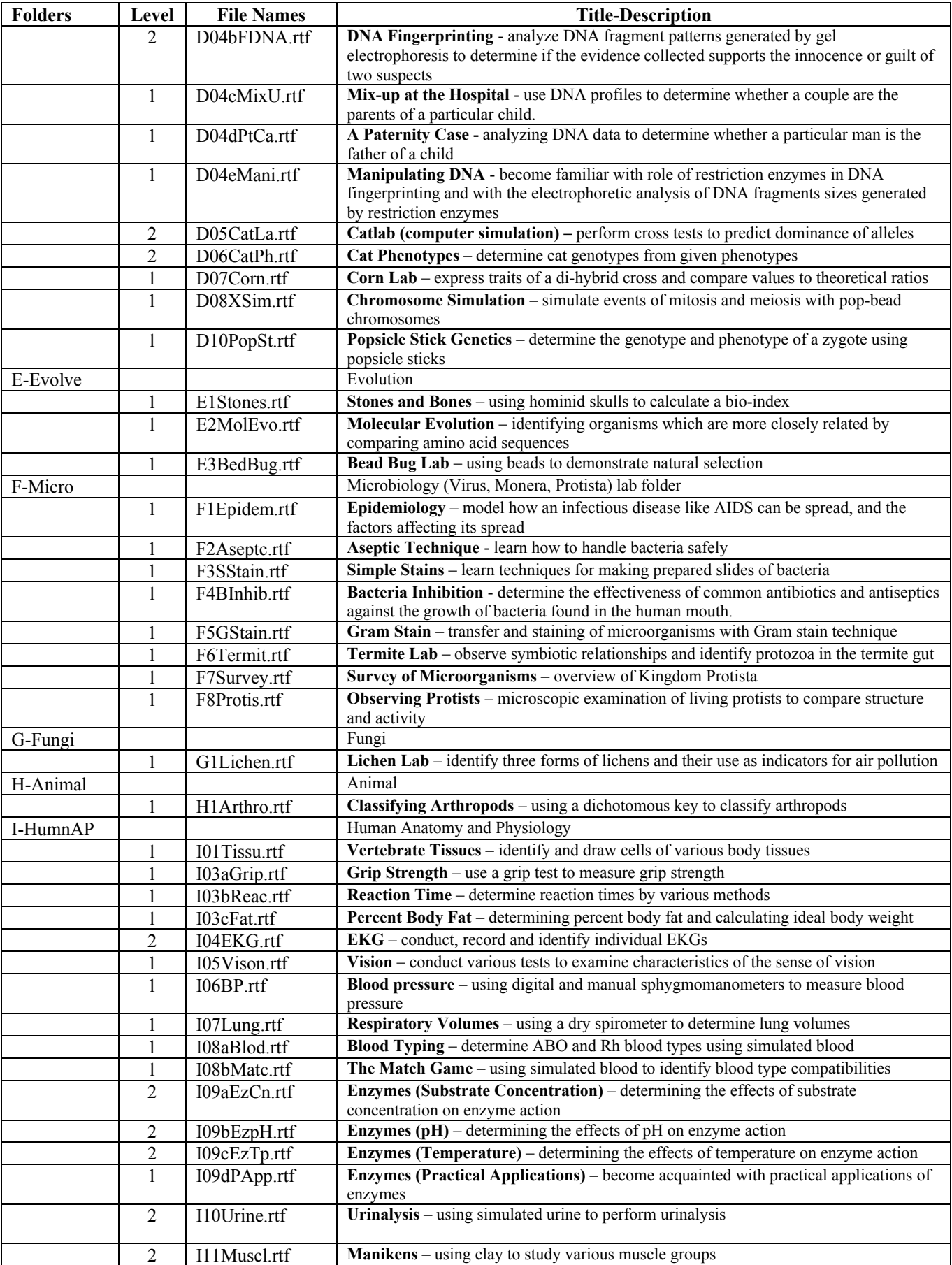

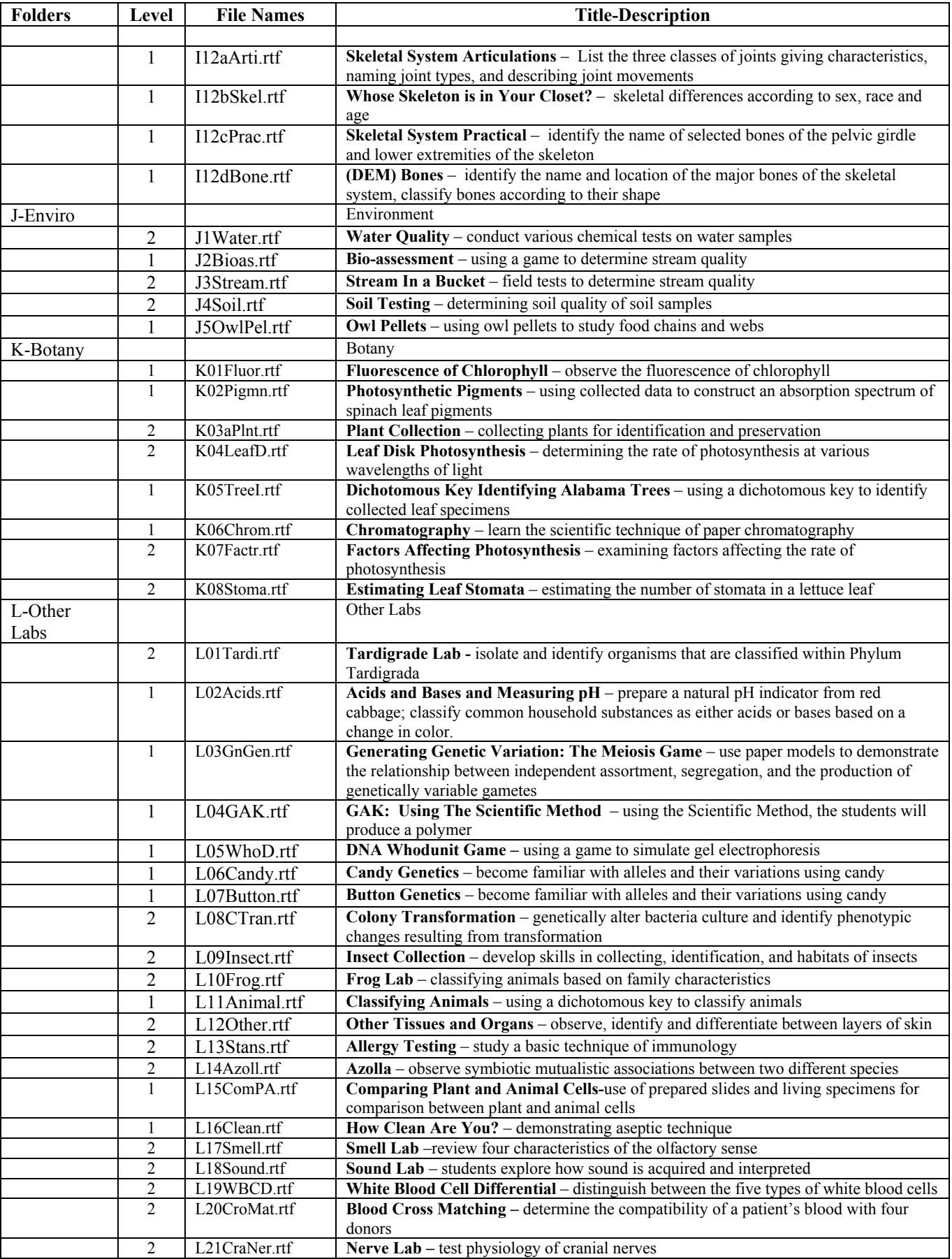

![](_page_3_Picture_146.jpeg)